#### [Начало](#page-0-0)

<span id="page-0-0"></span>[Простые оптимизации](#page-10-0) [Сложные оптимизации](#page-16-0) [Уровни оптимизации](#page-23-0) [Название](#page-0-0) [Литература](#page-1-0) [Обзор](#page-5-0) [Обзор оптимизаций](#page-6-0)

# Лекция 1. Оптимизации компиляторов Инструменты разработки быстрых программ

### 13 ноября 2017 г.

 $\equiv$ 

 $\left\{ \begin{array}{ccc} 1 & 0 & 0 \\ 0 & 1 & 0 \end{array} \right.$  ,  $\left\{ \begin{array}{ccc} \frac{1}{2} & 0 & 0 \\ 0 & 0 & 0 \end{array} \right.$ 

[Название](#page-0-0) [Литература](#page-1-0) [Обзор](#page-5-0) [Обзор оптимизаций](#page-6-0)

# <span id="page-1-0"></span>Список литературы I

#### Компиляторы — книги

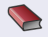

Kennedy K., Allen J. R. — Optimizing Compilers for Modern Architectures: A Dependence-based Approach. — San Francisco, CA, USA : Morgan Kaufmann Publishers Inc., 2002. — ISBN 1-55860-286-0.

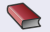

Muchnick S. S. - Advanced Compiler Design and Implementation. - San Francisco, CA, USA : Morgan Kaufmann Publishers Inc., 1997. — ISBN 1-55860-320-4.

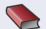

Компиляторы: принципы, технологии и инструментарий. — пер. с англ. / А. Ахо [и др.]. — 2-е изд. — М. : ООО "И. Д. Вильямс", 2008. — 1184 с. — ISBN 978-5-8459-1349-4.

三 一

イロメ イ押 トイヨ トイヨメー

[Название](#page-0-0) [Литература](#page-1-0) [Обзор](#page-5-0) [Обзор оптимизаций](#page-6-0)

# Список литературы II

### Компиляторы

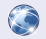

Clang 6 documentation : — Clang Compiler User's Manual. — URL: <http://clang.llvm.org/docs/UsersManual.html> (visited on 11/13/2017).

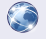

Intel<sup>®</sup>  $C++$  Compiler 18.0 Developer Guide and Reference.  $-$ 11/10/2017. — URL: [https://software.intel.com/en-us/cpp-compiler-](https://software.intel.com/en-us/cpp-compiler-18.0-developer-guide-and-reference)[18.0-developer-guide-and-reference](https://software.intel.com/en-us/cpp-compiler-18.0-developer-guide-and-reference) (visited on 11/13/2017).

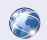

LLVM Language Reference Manual. — URL: <http://llvm.org/docs/LangRef.html> (visited on 11/13/2017).

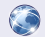

LLVM's Analysis and Transform Passes. — URL: <http://llvm.org/docs/Passes.html> (visited on 11/13/2017).

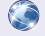

Using the GNU Compiler Collection (GCC). — URL: <https://gcc.gnu.org/onlinedocs/gcc-7.2.0/gcc/> (visited on 11/13/2017).

三 一

 $\mathcal{A} \subseteq \mathcal{F} \rightarrow \mathcal{A} \oplus \mathcal{F} \rightarrow \mathcal{A} \oplus \mathcal{F}$ 

[Название](#page-0-0) [Литература](#page-1-0) [Обзор](#page-5-0) [Обзор оптимизаций](#page-6-0)

# Список литературы III

### Параллельное программирование

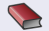

Букатов А. А., Дацюк В. Н., Жегуло А. И. — Программирование многопроцессорных вычислительных систем. — Ростов-на-Дону : Издательство ООО «ЦВВР», 2003. — 208 с. — ISBN 5-94153-062-5. — URL: <http://rsusu1.rnd.runnet.ru/tutor/method/book.pdf>.

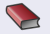

Инструменты параллельного программирования в системах с общей памятью : — учебник. /. — К. В. Корняков [и др.]. — М. : Издательство Московского университета, 2010. — 272 с. — (Суперкомпьютерное образование). — ISBN 978-5-211-05931-3.

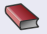

Практикум по методам параллельных вычислений : — учебник. /. — А. В. Старченко [и др.] ; под ред. А. В. Старченко. — М. : Издательство Московского университета, 2010. — 200 с. — (Суперкомпьютерное образование). — ISBN 978-5-211-05976-4.

イロメ イ押メ イヨメ イヨメー

[Название](#page-0-0) [Литература](#page-1-0) [Обзор](#page-5-0) [Обзор оптимизаций](#page-6-0)

# Список литературы IV

### Библиотеки

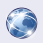

Developer Reference for Intel<sup>®</sup> Math Kernel Library 2018 - C.  $-$ 11/08/2017. — URL: <https://software.intel.com/en-us/mkl-developer-reference-c> (visited on 11/13/2017).

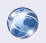

FFTW 3.3.7. - URL: [http://www.fftw.org/fftw3\\_doc/](http://www.fftw.org/fftw3_doc/) (visited on 11/13/2017).

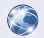

LAPACK Users' Guide. /. — E. Anderson [et al.]. — URL: <http://www.netlib.org/lapack/lug/> (visited on 11/13/2017).

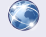

ScaLAPACK Users' Guide. /. — L. S. Blackford [et al.]. — URL: <http://www.netlib.org/scalapack/slug/> (visited on 11/13/2017).

G.

メロメ メ押 トメミ トメミメー

[Название](#page-0-0) [Литература](#page-1-0) [Обзор](#page-5-0) [Обзор оптимизаций](#page-6-0)

# <span id="page-5-0"></span>Рассматриваемые темы

### Темы курса

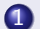

1 Оптимизирующие компиляторы.

- Ключи оптимизации.
- Прагмы оптимизации.
- Расширения языка.

### 2 Средства анализа кода.

- Анализ многопоточных программ.
- Анализ MPI-программ.
- 3 Библиотеки численных расчётов.
	- FFTW.
	- **Scal APACK.**
	- MKL.

Ε

∢ロ ▶ (何 ▶ (ヨ ▶ (ヨ ▶

# <span id="page-6-0"></span>Базовый блок

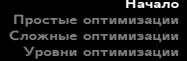

[Название](#page-0-0) [Литература](#page-1-0) [Обзор](#page-5-0) [Обзор оптимизаций](#page-6-0)

### Определение

Базовый блок: (basic block) — участок программы, в котором:

- начало точка перехода;
- последняя операция переход (условный/безусловный);
- других точек перехода и переходов нет.

G.

メロメ メ御 メメ きょく きょう

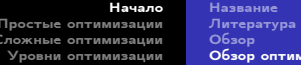

изаций

# SSA-форма

### Определение

Граф потока управления: (control flow graph, CFG) — граф программы:

- вершины все базовые блоки;
- дуги возможные переходы.

### Пример (граф потока управления)

```
double f(double \times)ſ
  double y = 2 * x;
  while (y > 1)V / = 2;
  return y;λ
```
 $\equiv$ 

メロメ メ御 メメ きょ メ きょ

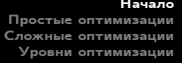

[Название](#page-0-0) [Литература](#page-1-0) [Обзор](#page-5-0) [Обзор оптимизаций](#page-6-0)

# SSA-форма

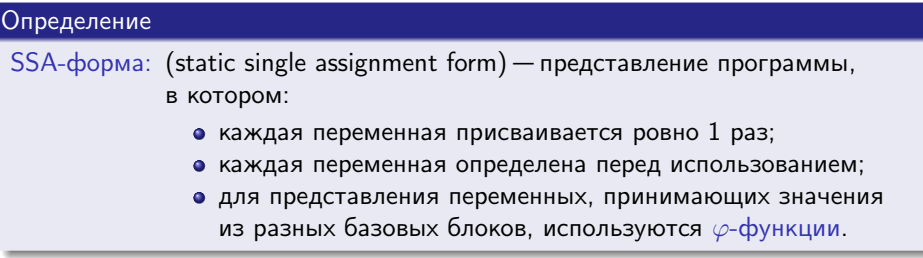

メロメ メ団 トメ ミトメ ミトー

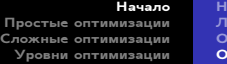

азвание тература овс [Обзор оптимизаций](#page-6-0)

# Оптимизации

### Не компромиссные (no tradeoff)

- Свёртка констант (constant folding).
- $\bullet$  Распространение констант (constant propagation).
- Удаление тупиковых записей (dead store elimination).
- Удаление мёртвого кода (dead code elimination).
- Удаление общих подвыражений (common subexpression elemenation).
- Подстановка функций (inlining).
- Планирование инструкций (instruction scheduling).

# Компромисс в размере/скорости выполнения кода (space-speed tradeoff)

Раскрутка циклов (loop unrolling).

イロメ イ押メ イヨメ イヨメー

[Свёртка и распространение констант](#page-10-0) [Удаление тупиковых записей](#page-11-0) [Удаление мёртвого кода](#page-12-0) [Удаление общих подвыражений](#page-13-0)

<span id="page-10-0"></span>Свёртка и распространение констант

### Пример (свёртка констант)

**double**  $y = 2 * sin(0.5) * x;$ 

### Особенности

Должна учитывать правила арифметики целевой платформы.

### Пример (распространение констант)

**double** pi = 3.14159265358979; **double**  $l = 2 * pi * r$ ;

イロメ イ押メ イヨメ イヨメー

[Свёртка и распространение констант](#page-10-0) [Удаление тупиковых записей](#page-11-0) [Удаление мёртвого кода](#page-12-0) [Удаление общих подвыражений](#page-13-0)

<span id="page-11-0"></span>Удаление тупиковых записей (DSE)

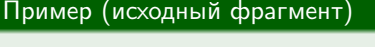

```
double f(double x)
{
 double y = sin(x);
 double z = y * y;
  y = x + 1; // тупиковая запись
 return z;
}
```
#### Достоинства

- Уменьшает нагрузку на ресурсы.
- Ускоряет программу, уменьшает использование энергии.

### Недостатки

Нарушение безопасности.

メロメ メ御 メメ きょく きょう

三 一

[Начало](#page-0-0) [Простые оптимизации](#page-10-0)

[Сложные оптимизации](#page-16-0) [Уровни оптимизации](#page-23-0)

[Свёртка и распространение констант](#page-10-0) [Удаление тупиковых записей](#page-11-0) [Удаление мёртвого кода](#page-12-0) [Удаление общих подвыражений](#page-13-0)

# <span id="page-12-0"></span>Удаление мёртвого кода (DCE)

### Виды

- Тупиковые записи.
- Недостижимый код.
- Вычисление значений, используемых в мёртвом коде.

#### Достоинства

- Как и для удаления тупиковых записей.
- Удаляет лишний код-результат других оптимизаций.

メロメ メ母メ メミメ メミメ

### Недостатки

Нарушение безопасности.

[Свёртка и распространение констант](#page-10-0) [Удаление тупиковых записей](#page-11-0) [Удаление мёртвого кода](#page-12-0) [Удаление общих подвыражений](#page-13-0)

<span id="page-13-0"></span>Удаление общих подвыражений (CSE)

# Пример (исходный фрагмент)

$$
x = cos(v) * (1 + sin(u / 2)) + sin(w) * (1 - sin(u / 2));
$$

# Пример (после оптимизации)

$$
t = \sin(u / 2);
$$
  
x = cos(v) \* (1 + t) + sin(w) \* (1 - t);

重

メロメ メ御 メメ きょく きょう

[Свёртка и распространение констант](#page-10-0) [Удаление тупиковых записей](#page-11-0) [Удаление мёртвого кода](#page-12-0) [Удаление общих подвыражений](#page-13-0)

# Особенности удаления общих подвыражений

### Достоинства

- В большинстве случаев уменьшает размер и время выполнения программы.
- Может удалять выражения, которые недоступны пользователю (индексирование элементов массива, подстановка макросов, языковые конструкции, . . . )

### Недостатки

Возможное возрастание нагрузки на регистры.

メロメ メタメ メミメ メミメー

[Свёртка и распространение констант](#page-10-0) [Удаление тупиковых записей](#page-11-0) [Удаление мёртвого кода](#page-12-0) [Удаление общих подвыражений](#page-13-0)

# Виды удаления общих подвыражений

### Виды

Локальное: (LCSE) — в пределах базовых блоков (basic block).

Глобальное: (GCSE) — в пределах функций.

重

イロメ イ母メ イヨメ イヨメー

[Начало](#page-0-0) [Простые оптимизации](#page-10-0) [Сложные оптимизации](#page-16-0)

[Уровни оптимизации](#page-23-0)

[Подстановка функций](#page-16-0) [Раскрутка цикла](#page-20-0) [Планирование инструкций](#page-22-0)

# <span id="page-16-0"></span>Подстановка функций (function inlining)

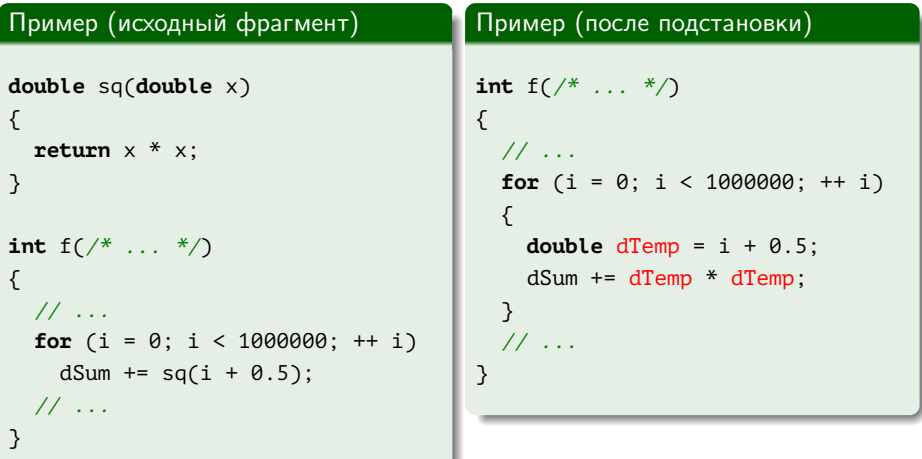

重

メロメ メ御 メメ きょく きょう

[Подстановка функций](#page-16-0) [Раскрутка цикла](#page-20-0) [Планирование инструкций](#page-22-0)

# Особенности подстановки

#### Достоинства

- Имеет смысл, если функция содержит относительно мало инструкций и использует значительную долю времени выполнения ⇒ затраты на вызов (копирование аргументов, инициализация стека) значительны.
- Может повысить эффективность дальнейших преобразований, когда все функции слиты в одну (CSE, . . . )

### Недостатки

В большинстве случаев затраты на вызов функций незначительны по сравнению с общим временем работы программы.

 $\left\{ \begin{array}{ccc} 1 & 0 & 0 \\ 0 & 1 & 0 \end{array} \right.$  ,  $\left\{ \begin{array}{ccc} \frac{1}{2} & 0 & 0 \\ 0 & 0 & 0 \end{array} \right.$ 

[Подстановка функций](#page-16-0) [Раскрутка цикла](#page-20-0) [Планирование инструкций](#page-22-0)

# Особенности подстановки (окончание)

### Ситуации, когда преобразование всегда выгодно

- Есть только одна точка вызова функции.
- Вызов функции требует больше инструкций/памяти, чем исполнение тела функции в месте вызова (простые функции доступа).

- Выбирает функции для подстановки на основе ряда эвристик (малый
- Выполняется в пределах каждого объектного модуля.
- Можно явно запросить при помощи ключевого слова **inline**, если возможно.

イロメ イ押メ イヨメ イヨメー

[Подстановка функций](#page-16-0) [Раскрутка цикла](#page-20-0) [Планирование инструкций](#page-22-0)

# Особенности подстановки (окончание)

Ситуации, когда преобразование всегда выгодно

- Есть только одна точка вызова функции.
- Вызов функции требует больше инструкций/памяти, чем исполнение тела функции в месте вызова (простые функции доступа).

### Реализация в компиляторе GCC

- Выбирает функции для подстановки на основе ряда эвристик (малый размер, . . . )
- Выполняется в пределах каждого объектного модуля.
- Можно явно запросить при помощи ключевого слова **inline**, если возможно.

メロメ メ押 トメミ トメミメー

[Подстановка функций](#page-16-0) [Раскрутка цикла](#page-20-0) [Планирование инструкций](#page-22-0)

# <span id="page-20-0"></span>Раскрутка циклов (loop unrolling)

### Исходный цикл

```
for (i = 0; i < N; ++ i)loop_body(i);
```
#### Раскрученный порядка n

```
for (i = 0; i < N new; i \neq n){
  loop_body(i);
  loop body(i + 1);
  ...
  loop_body(i + n - 1);
}
for (i = N_{new}; i < N; ++ i)loop_body(i);
```
メロメ メ御 ドメ ミメ メ ミメー

GB 1

[Подстановка функций](#page-16-0) [Раскрутка цикла](#page-20-0) [Планирование инструкций](#page-22-0)

# Особенности раскрутки циклов

### Преимущества

- $\bullet$  Минимизация промахов ветвления (branch penalty).
- $\bullet\,$  Независимые операторы  $\Rightarrow$  могут выполняться параллельно.
- Лучшая загрузка оборудования при конвейеризации.
- Может выполняться динамически, если количество итераций неизвестно во время компиляции.

### Недостатки

- Увеличение размеров кода (промахи кэша инструкций).
- Противоречие с подстановкой функций.
- Возможно увеличение количества используемых регистров для временных значений.
- Наличие условных операторов сильно замедляет выполнение.

 $\left\{ \begin{array}{ccc} 1 & 1 & 1 & 1 \\ 1 & 1 & 1 & 1 \end{array} \right.$ 

[Подстановка функций](#page-16-0) [Раскрутка цикла](#page-20-0) [Планирование инструкций](#page-22-0)

# <span id="page-22-0"></span>Планирование инструкций (instruction scheduling)

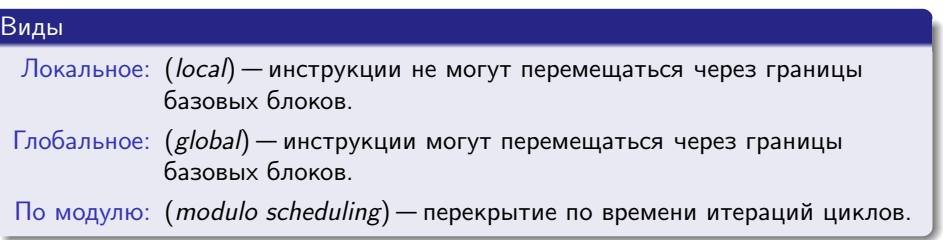

重

メロメ メ御 メメ きょく きょう

Ключи компилятора

Локализация оптимизаций Расширения языка Межмодульные оптимизации

# <span id="page-23-0"></span>Особенности поведения компилятора GCC

### Включение оптимизаций

- Большинство оптимизаций включено, только если в командной строке указан ключ "-0...".
- Иначе оптимизации отключены, даже если в командной строке указаны соответствующие флаги.
- Не все оптимизации управляются напрямую флагами.

### Пример (просмотр справки об использовании оптимизаций)

gcc -0 --help=optimizers -03

メロメ メ押 トメミ トメミメー

Ключи компилятора Локализация оптимизаций Расширения языка Межмодульные оптимизации

# Предустановленные наборы оптимизаций

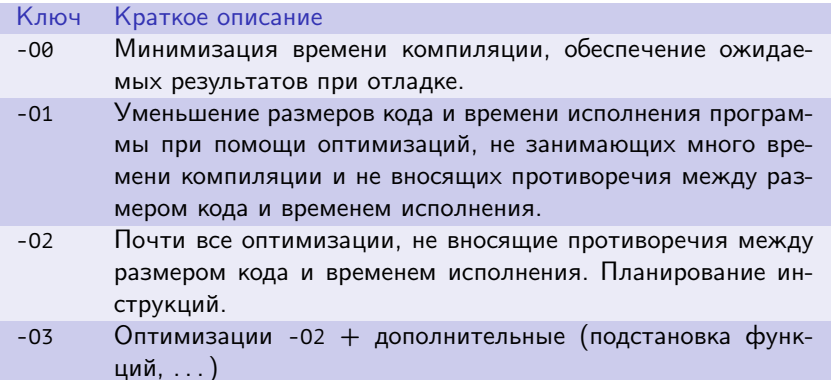

Таблица 1: наборы оптимизаций в GCC/Clang

重

メロメ メ御 メメ きょく きょう

Ключи компилятора Локализация оптимизаций Расширения языка Межмодульные оптимизации

Предустановленные наборы оптимизаций (окончание)

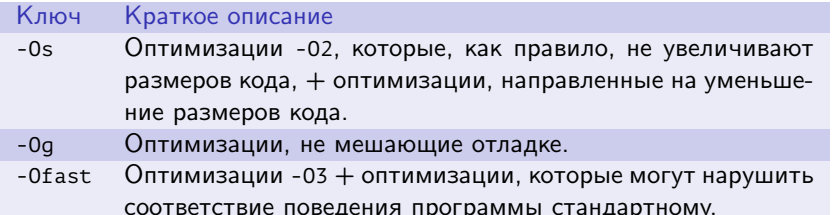

Таблица 2: наборы оптимизаций в GCC/Clang (окончание)

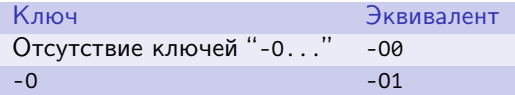

Таблица 3: сокращённые записи ключей

イロメ イ何 ト イヨ ト イヨ トー

Ключи компилятора

Локализация оптимизаций Расширения языка Межмодульные оптимизации

# Включение оптимизаций в наборы

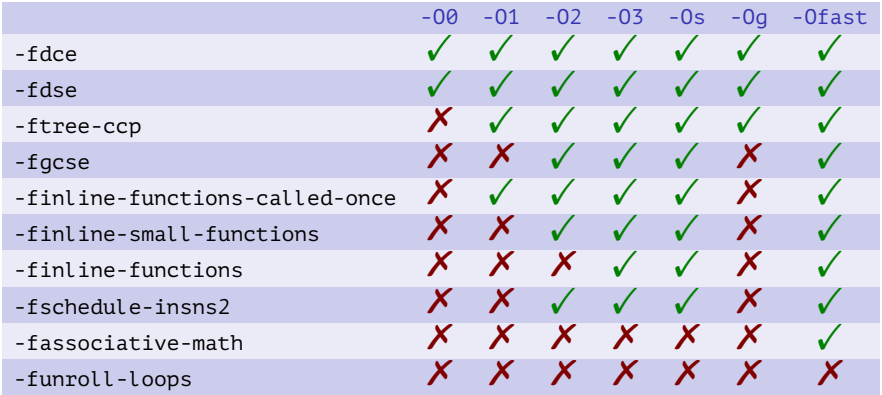

Таблица 4: некоторые оптимизации, входящие в наборы

(B)

メロメ メ御 ドメ 君 ドメ 君 ドッ

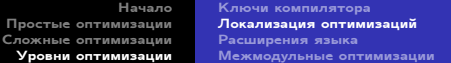

# <span id="page-27-0"></span>Раскрутка циклов

### Пример

```
int init un(int n, int a \lceil )__attribute__ ((optimize (1, "-funroll-loops")));
int init_un(int n, int a[])
\left\{ \right.int i = 0;for (i = 0; i < 100; ++ i)a[i] = 0;}
int init_no(int n, int a[])\{11...
```
Ε

メロト メタト メミト メミト

[Ключи компилятора](#page-23-0) [Локализация оптимизаций](#page-27-0) [Расширения языка](#page-31-0) [Межмодульные оптимизации](#page-35-0)

# Раскрутка циклов (продолжение)

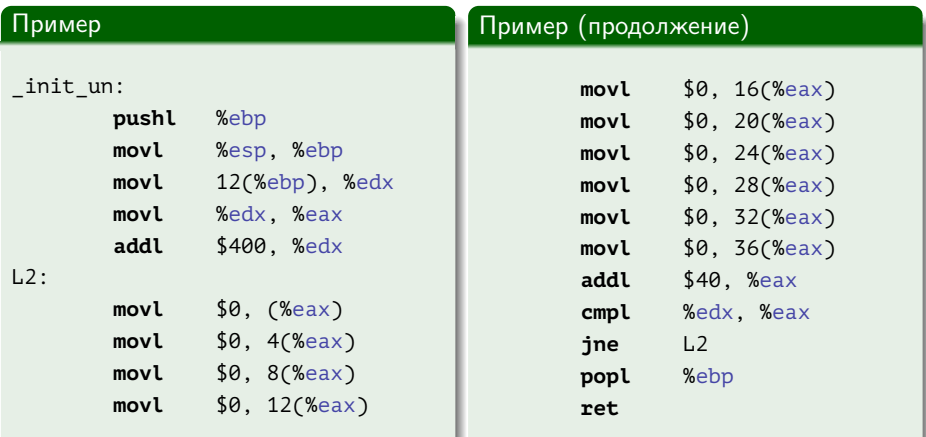

■ :

メロメ メ御 メメ きょ メ きょう

Ключи компилятора Локализация оптимизаций Расширения языка Межмодульные оптимизации

# Раскрутка циклов (продолжение)

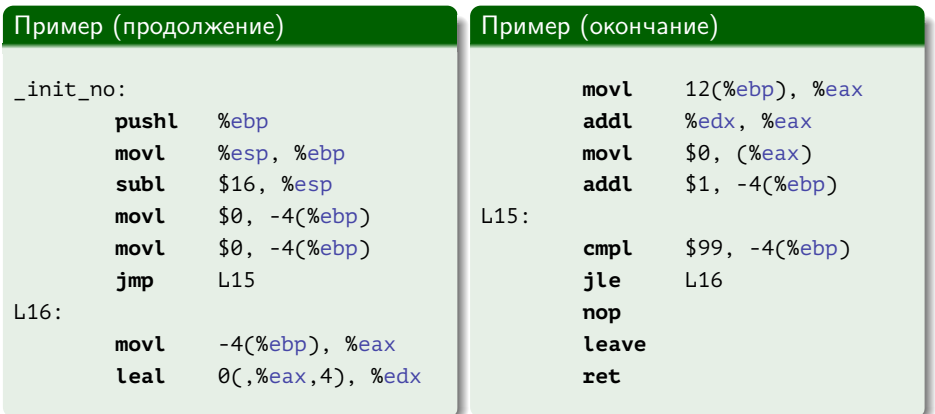

重し

メロメ メ御 メメ きょ メ きょう

[Ключи компилятора](#page-23-0) [Локализация оптимизаций](#page-27-0) [Расширения языка](#page-31-0) [Межмодульные оптимизации](#page-35-0)

# Прагмы настроек оптимизаций

# Прагмы GCC

```
#pragma GCC optimize ("string" ...)
#pragma GCC push_options
#pragma GCC pop_options
#pragma GCC reset_options
```
G.

イロメ イ母メ イヨメ イヨメー

Ключи компилятора Локализация оптимизаций Расширения языка Межмодульные оптимизации

# <span id="page-31-0"></span>Прагмы настроек оптимизаций

### Пример

```
void sum(int n, int a, int b, int c)
\{int i;#pragma GCC ivdep
// #pragma ivdep
 for (i = 0; i < n; ++ i)a[i] = b[i] + c[i];}
```
(B) -

メロメ メ御 メメ きょ メ きょう

[Ключи компилятора](#page-23-0) [Локализация оптимизаций](#page-27-0) [Расширения языка](#page-31-0) [Межмодульные оптимизации](#page-35-0)

# <span id="page-32-0"></span>Прагмы настроек оптимизаций

### Пример

```
void sum(int n, int *restrict a, int *restrict b, int restrict *c)
{
 int i;
 for (i = 0; i < n; ++ i)a[i] = b[i] + c[i];}
```
(B) -

メロメ オ何 トメ ミ トメ ミ トー

Ключи компилятора Локализация оптимизаций Расширения языка Межмодульные оптимизации

# Прагмы настроек оптимизаций

### Пример

```
void conv(int *_a, int k, int c, int m)
\{int i;#pragma GCC ivdep
  for (i = 0; i < m; ++ i)a[i] = a[i + k] * c;\mathcal{E}
```
三 一

メロメ メ御 メメ きょ メ きょう

Ключи компилятора Локализация оптимизаций Расширения языка Межмодульные оптимизации

# Векторные расширения

### Пример

typedef int v4si \_\_attribute\_\_ ((vector\_size (16)));

```
v4si z1 = { a, b, c, d };
v4si z2 = { /* \ldots * / };
11...v4si z, c;z = (z1 - z2) * (z2 - z3) + 2 * z4 + 3;c = (z1 < z2);
```
K ロ ▶ K 個 ▶ K 로 ▶ K 로 ▶ - 로 - K 9 Q @

Начало Ключи компилятора Простые оптимизации Локализация оптимизаций Расширения языка Сложные оптимизации Уровни оптимизации Межмодульные оптимизации

# <span id="page-35-0"></span>Межмодульные оптимизации

### Пример

gcc -c -02 -flto foo.c gcc -c -02 -flto bar.c gcc -o myprog -flto -02 foo.o bar.o

(B)

メロメ メ御 ドメ ヨ ドメ ヨメ